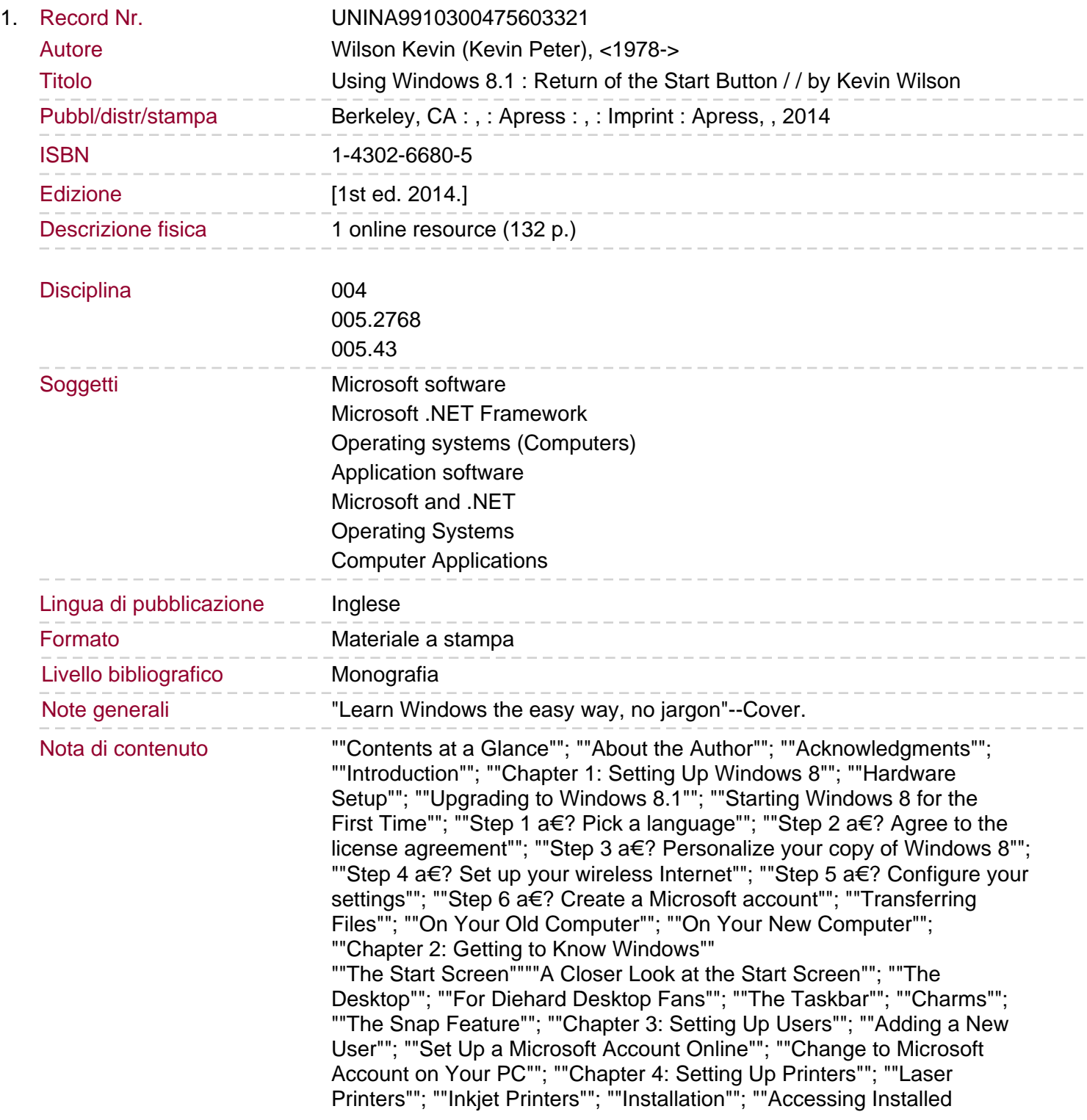

![](_page_1_Picture_103.jpeg)